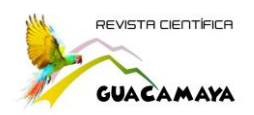

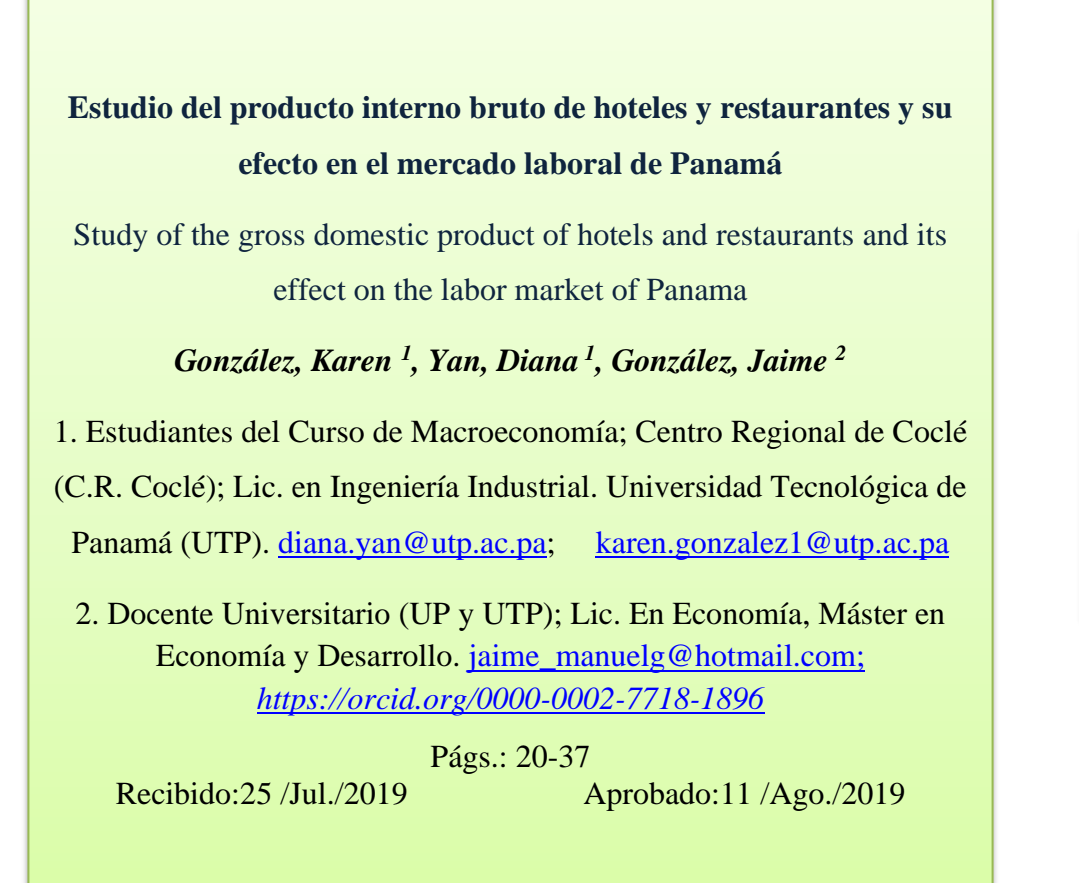

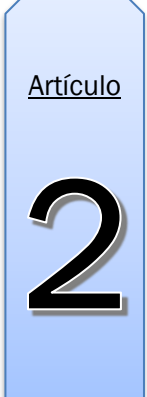

## **Resumen**

La investigación tiene como estudio la relación que existe entre el mercado de bienes y el mercado laboral en Panamá haciendo énfasis en el sector "H" que corresponde a "Hoteles y Restaurantes"; dicha investigación se estudiará durante el periodo 2007-2016.

En contraste, con los datos proporcionados por la Contraloría General de la República, se analizará en cada provincia, el aporte del sector "H" al PIB Nacional, además de la participación de la Población Económicamente Activa en este sector.

Para cada una de estas variables se trabajará con tres modelos para determinar finalmente cual es el mejor modelo para estudiar el impacto del PIB y PEA en la economía de Panamá.

**Palabras claves:** análisis espacial, datos de paneles, hoteles y restaurantes, modelos, PIB, PEA.

## **Abstract**

The research has as a study the relationship that exists between the goods market and the labor market in Panama, emphasizing the "H" sector corresponding to "Hotels and Restaurants"; This research will be studied during the 2007-2016 period.

In contrast, with the data provided by the Comptroller General of the Republic, the contribution of the "H" sector to the National GDP will be analyzed in each province, as well as the participation of the Economically Active Population in this sector.

For each of these variables we will work with three models to finally determine which is the best model to study the impact of GDP and PEA in the economy of Panama.

**Keywords** GDP, hotels and restaurants, models, panel data, PEA, Spatial analysis.

## **Introducción**

A través de un mercado de bienes se podrá analizar el nivel de producción dentro de una economía, ya que el mismo está determinado por la compra y venta de bienes y servicios, donde a corto plazo el nivel de producción está definido por la demanda agregada que es el equivalente al PIB (Anónimo, 1999). También se analizará el mercado laboral, conocido como el mercado de trabajo, en donde Blanchard, Amighini y Giavazzi (2012) lo definen como el mercado que relaciona los empleadores con las personas que están en búsqueda de un empleo remunerado. Para efecto de este estudio, se tomará en consideración solo la variable de población activa la cual a su vez se divide en población ocupada y población desempleada.

En base a estos planteamientos se da inicio a la investigación que relaciona el Producto Interno Bruto de Hoteles y Restaurantes y su efecto en el mercado laboral en Panamá, dentro de una economía cerrada, tal como lo plantea Keynes en sus fórmulas.

En este escrito detallaremos los métodos y materiales utilizados en esta investigación, haciendo énfasis en programas como OPENGEODA, el cual nos permitirá un análisis espacial de cómo se comportan las variables en el sector "H".

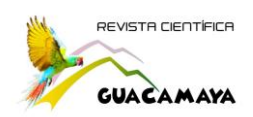

También se utilizarán Modelos Econométricos de Datos de Paneles para analizar la base de datos de la Contraloría General de la República; dentro de estos modelos están: Regresión Agrupada (Pooled Ols), Efectos Aleatorios (Random Effects) y Efectos Fijos (Fixed Effects), y los mismos serán trabajados por medio del software Stata 12. Estos modelos facilitarán la comprensión del impacto de las variables del Producto Interno Bruto y el Mercado Laboral una vez encontrado el coeficiente de correlación y de determinación entre ellas.

Todas están técnicas se han tomado en consideración para que el lector, cuente con todas las herramientas que le permitan comprender el análisis y objetivo de estudio.

## **Materiales y Métodos**

González y Mesa (2004) aseguran que la mayoría de métodos parten de la disponibilidad de una amplia gama de materiales, los cuales se debe entrar a analizar y refinar, ya sea con ayuda de: recomendaciones (métodos tradicionales), mapas de materiales (método gráfico) o información escrita que se encuentran en fuentes bibliográficas o en forma de software en bases de datos virtuales

Resulta imprescindible en toda investigación detallar la metodología a seguir de forma que el lector pueda comprender cómo se llevó a cabo la investigación. El estudio e investigación se realizó en torno a la relación existente entre el aporte del sector H, correspondiente al sector de hoteles y restaurantes, al PIB y el mercado laboral en la República de Panamá. Hemos hecho uso de distintas herramientas las cuales giran en torno a un análisis de datos de paneles. A continuación, se detalla los métodos y materiales utilizados en el presente estudio.

#### **1. Análisis de base de datos secundarios**

Por medio de la utilización de una base de datos secundarios proporcionada por la Contraloría General de la República de Panamá, se emplea un análisis estadístico de la población económicamente activa (PEA) en relación al aporte del sector "H" al PIB nacional mediante la herramienta ofimática Microsoft Excel.

## **2. Análisis de datos espaciales con Open GeoDa**

Open GeoDa es un software de código abierto el cual permite un análisis espacial de la base de datos secundaria para el patrón de comportamiento entre las variables de investigación mediante la correlación espacial y la dispersión de los datos.

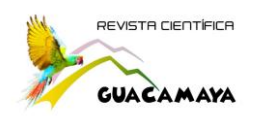

# **3. Análisis mediante el coeficiente de correlación y determinación**

Según Him, Ortega y González (2018), muchas relaciones son estadísticamente significativas; pocas expresan un correlación perfecta o exacta. El análisis de correlación es la herramienta estadística de que nos valemos para describir el grado de relación o asociación que hay entre dos variables.

El coeficiente de correlación, representado por la letra r, es usado para conocer la relación lineal entre dos variables y su expresión se enuncia a continuación:

$$
r = \frac{E[(X - E(X))(Y - E(Y))] }{\sqrt{VAR(X)VAR(Y)}} = \frac{\sqrt{VAR(X)}}{\sqrt{VAR(Y)}} \beta_1
$$
 (1)

En donde r mide el grado de asociación entre las dos variables de estudio y su interpretación está dada a continuación:

 $r = 1$  correlación perfecta

- $r = 0.90$  a 0.99 correlación muy alta
- $r = 0.70$  a 0.89 correlación alta
- $r = 0.40$  a 0.69 correlación moderada
- $r = 0.20$  a 0.39 correlación baja
- $r = 0.01$  a 0.19 correlación muy baja
- $r = 0$  sin relación

Por otro lado, según Laguna (2014) el  $R^2$  mide la proporción de variación de la variable dependiente explicada por la variable independiente.

El coeficiente descrito determina la calidad del modelo para replicar los resultados, y la proporción de variación de los resultados que puede explicarse por el modelo (Steel y Torrie, 1960).

Por medio de esta técnica comprobaremos el grado de determinación entre el aporte del sector H al PIB con el mercado laboral.

## **4. Análisis mediante modelos econométricos con Stata 12**

La herramienta Stata 12 nos permite realizar análisis basado en modelos econométricos cuyos valores resultantes pueden ser interpretados mediante la técnica de regresión de mínimos cuadrados y el  $R^2$  el cual corresponde al coeficiente de determinación previamente mencionadas. Se empleará tres técnicas de estimación cuál es la más recomendable para realizar un análisis de datos de panel.

## **4.1 Regresión agrupada (Pooled Ols)**

En este modelo tan sólo se agrupan las observaciones y se estima una "gran" regresión, sin atender la naturaleza de corte transversal y de series de tiempo de los datos (Gujarati y Porter, 2010). La expresión de este modelo viene dada por:

$$
Y_{it} = \alpha + \beta_1 X_{1it} + e_{it}
$$
 (2)

Donde i representa a la i-ésima unidad transversal y t el tiempo.

## **4.2 Efectos aleatorios (Random Effects)**

En este modelo se agrupa igualmente las observaciones en donde el intercepto de los cortes transversales se extrae de manera aleatoria de una población mucho mayor. La expresión de este modelo se enuncia a continuación:

$$
Y_{ii} = \alpha_i + \beta_i X_{1ii} + e_{ii}
$$
 (3)

En donde  $\alpha_i = \alpha + u_i$ , es decir, es una variable aleatoria el cual cuenta con un valor medio  $\alpha$  y una desviación aleatoria $u_i$ . Sustituyendo este valor en la ecuación (2) nos queda:

$$
Y_{ii} = \alpha + \beta_1 X_{ii} + u_i + e_{ii}
$$
 (4)

## **4.3 Efectos fijo (Fixed Effects)**

En el tercer modelo se tratará como un modelo constante o fijo en vez de tratarlo como un modelo aleatorio, por lo cual, se debe estimar cada intercepto. Para ello se aplica la técnica de variables dicotómicas. Según la siguiente cita, ésta consiste en que se agrupan las observaciones, pero se permite que cada unidad de corte transversal tenga su propia variable dicótoma (Gujarati y Porter, 2010). Este modelo está dado por la expresión:

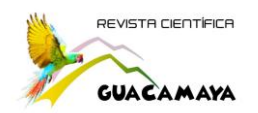

$$
Y_{\scriptscriptstyle n} = v_{\scriptscriptstyle i} + \beta_{\scriptscriptstyle 1} X_{\scriptscriptstyle 1i} + e_{\scriptscriptstyle n} \tag{5}
$$

En donde v<sup>i</sup> representa un vector de variables dicotómicas de cada estado.

#### **5. Análisis de datos mediante el modelo keynesiano**

John M. Keynes fue un economista cuyo aporte influencia en gran medida a la economía del siglo XXI. La realidad en su época lo hizo enfocarse en crear las bases de un nuevo enfoque macroeconómico; según el modelo keynesiano, tomando en consideración los componentes del PIB, es decir el consumo, la inversión, el gasto público y las exportaciones menos las importaciones; se puede formular la ecuación:

$$
Y = C + I + G + (x - m) \tag{6}
$$

Donde el consumo según Blanchard et al. (2012) depende del nivel de renta y la inversión enfoca su relación con la renta y el tipo de interés. El hecho de que se está analizando una economía cerrada, nos lleva a que  $X = IM = 0$ , en el cual la demanda de bienes Z es simplemente la suma del consumo, la inversión y el gasto público

$$
Z = C + I + G \tag{7}
$$

Esto lleva a que el equilibrio del mercado de bienes requiera que la producción, Y, sea igual a la demanda de bienes, Z:

$$
Y = Z.\t\t(8)
$$

En contraste, el mercado laboral es el mercado que relaciona los empleadores con las personas que están en búsqueda de un empleo remunerado. Para efectos de este estudio, el mercado laboral, también conocido como el mercado de trabajo estará dada por la ecuación:

$$
X = PEA
$$
 (9)

Donde x es la variable independiente correspondiente al mercado laboral y PEA es la población económicamente activa que está dada por:

$$
PEA = PO + PD \tag{10}
$$

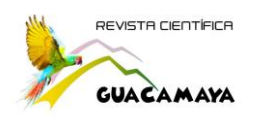

El modelo keynesiano de enfoque macroeconómico brinda una herramienta para relacionar las variables de estudio en base a las teorías económicas para el análisis de una política económica a nivel nacional.

# **Resultados y discusiones**

Los resultados de la investigación reflejan la realidad económica del país, para su fácil comprensión, precisamos de la siguiente tabla la cual indicara las variables enunciadas en este artículo.

# **Tabla 1**

Especificación de las variables del modelo

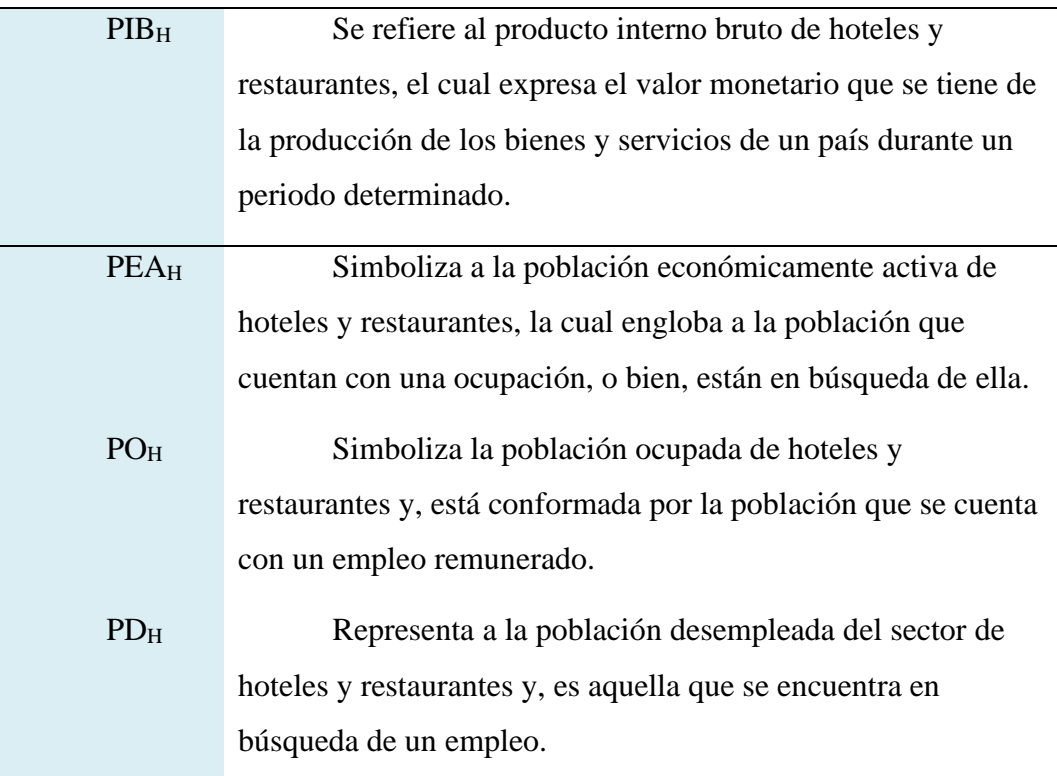

**Fuente: Blanchard, Amighini y Giavazzi (2012)**

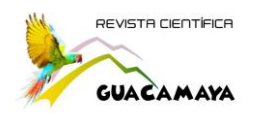

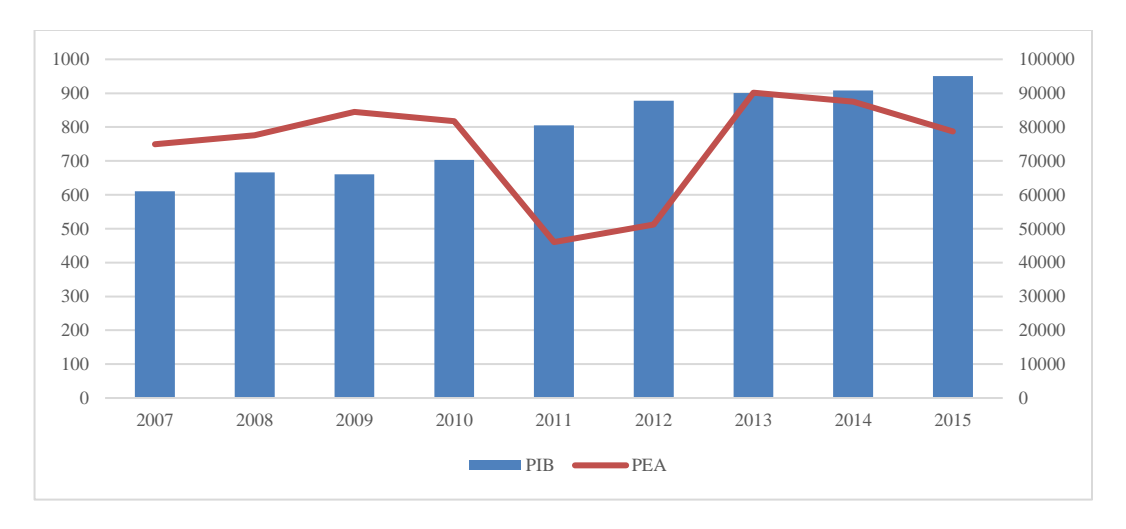

*Figura 1. Sumatoria del PIB y PEA del sector H de los años 2007-2015*

En la figura 1 se muestran los datos del aporte del sector H al PIB nacional de los años 2007 a 2015.

Según el sitio América Economía: "El trimestre mostró un crecimiento de 5,1%, resultante de la actividad desarrollada por los restaurantes, que creció en 4,2%, beneficiada por el mayor gasto de visitantes externos en 10,5%. Asimismo, el sector hotelero aumentó en 6,3%, favorecido por el incremento de turistas y los gastos efectuados por los mismos. En total al semestre esta actividad creció 5,7% (Anónimo, 2013)."

Este reporte queda evidenciado en la figura 1 en el cual se aprecia un aumento del aporte del sector H al PIB con el pasar de los años.

De igual forma se muestra la PEA de los años 2007 a 2015, que, en contraste al PIB, éste no muestra un aumento tan apreciable, por el contrario, entre el periodo de 2010 y 2012 se da un descenso muy notorio en la demanda laboral del país referente al sector H.

Todo parece indicar que mientras el ritmo de crecimiento del PIB registraba cifras elevadas, el mercado laboral tomaba un rumbo alarmante que, sin embargo, logró estabilizarse finalmente a inicios de 2013, para luego volver a mostrar una ligera tendencia decreciente con el avance de los años. Es relevante estudiar el patrón de comportamiento del PIB y PEA para dar el mayor provecho posible.

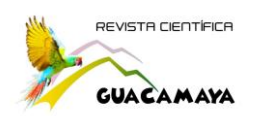

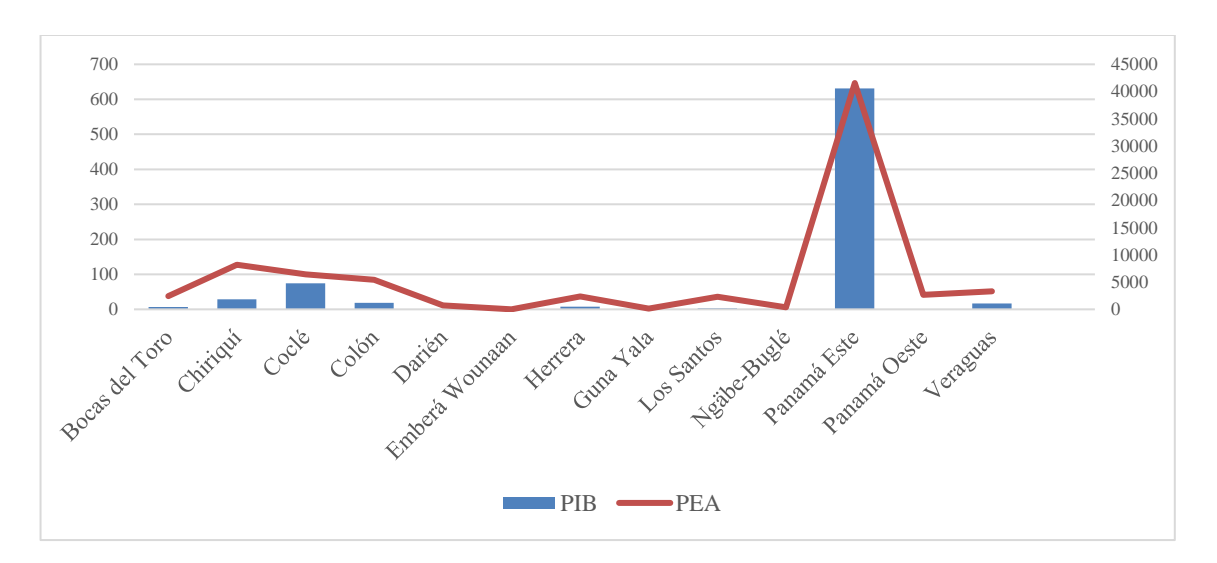

*Figura 2. Distribución del PEA y PIB del sector H según división política*

El aporte del sector H al PIB y la PEA según la división política del país queda evidenciado en la figura 2.

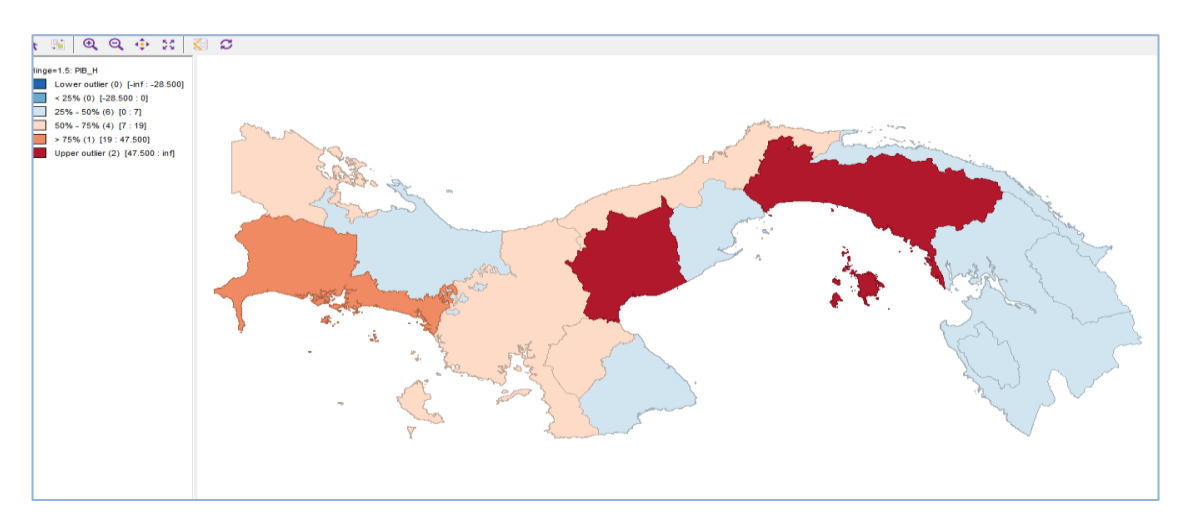

*Figura 3. Mapa de los valores extremos del PIB del sector H del país.*

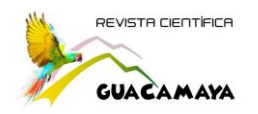

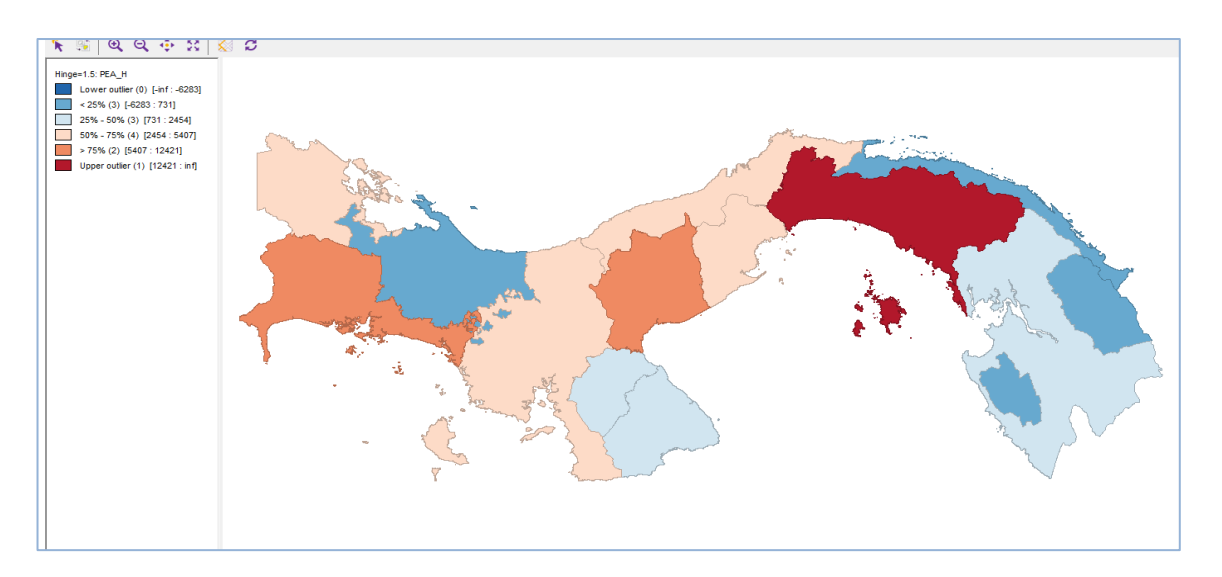

*Figura 4. Mapa de los valores extremos del PEA del sector H del país.*

A modo de comparación, la figura 3 y la figura 4 muestra la dependencia espacial de los mismos haciendo uso de la herramienta Open GeoDa. El PIB total y la PEA quedan agrupados en seis rangos de colores que engloban un rango de valores (inferiores y superiores) para detectar los outliers (valores extremos).

Es notable una evidente dependencia entre el mercado laboral y el PIB aportado por el sector H. La provincia mejor posicionada es, sin lugar a dudas, Panamá, el cual lo hace un potencial nicho de interés comercial para estudiar, pues aporta una gran contribución monetaria y, en adición, genera oportunidades de empleo para la población; es normal observar que donde se concentra mayor PIB igualmente se concentrará mayor PEA, pues las actividades económicas del sector H requieren, en proporción, una mano de obra calificada e intensificada. Por otro lado, se observa un déficit en las actividades de la provincia de Los Santos, lo cual indica que puede haber problemas de planificación, evasión de impuestos u otro motivo, por lo que se requiere un estudio a fondo para determinar la verdadera causa.

Para evaluar estadísticamente la correlación entre la PEA y el PIB del sector H, se emplea la herramienta de Stata 12 haciendo uso de datos de panel en conjunto con los modelos econométricos que nos suministra. La ecuación de predicción para los tres modelos a desarrollar es el siguiente:

$$
PIB_H = \beta_0 + \beta_1 PEA_H + \beta_2 PO_H + \beta_3 PD_H + \varepsilon \tag{11}
$$

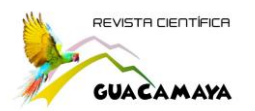

La descripción de la data se muestra a continuación:

. summarize pib\_h pea\_h po\_h pd\_h

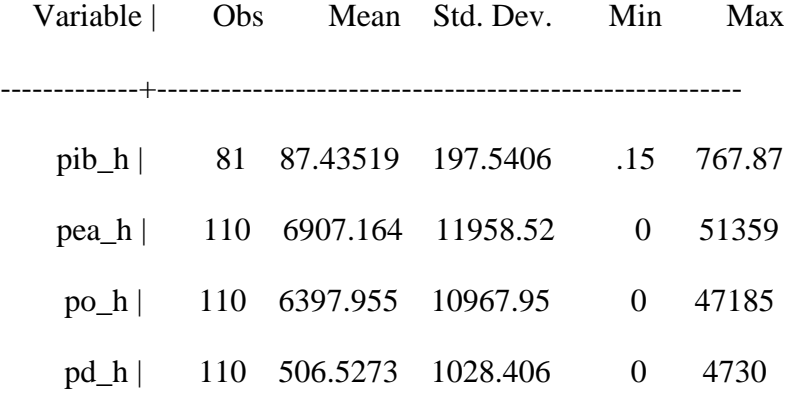

En donde Obs son las observaciones (cantidad de datos) que posee las variables de estudio, mean es la media, Std. Dev. es la desviación estándar, Min y Max es el mínimo y máximo.

Para el modelo de regresión agrupados (Pooled) basta con indicar en la ventana de comandos la siguiente indicación:

. reg pib\_h pea\_h po\_h pd\_h

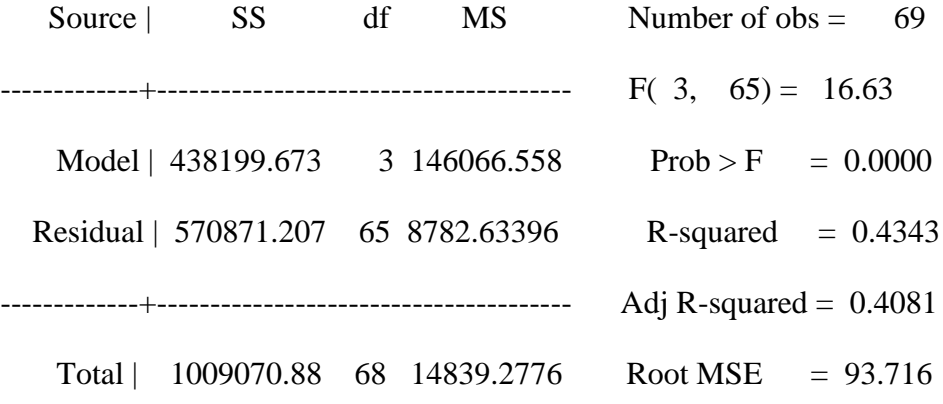

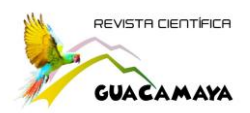

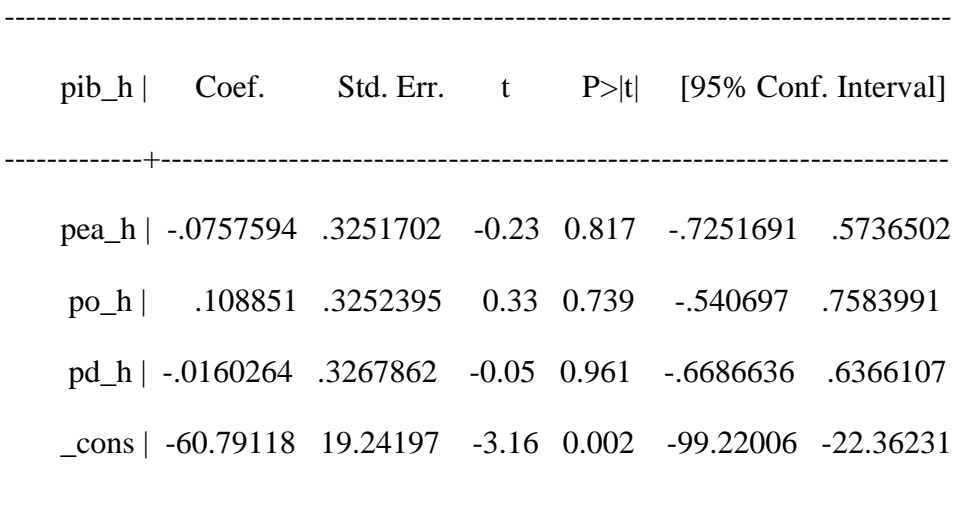

En el caso de los modelos de efectos aleatorios (random effects), Stata estima el modelo con el comando **xtreg, re**:

. xtreg pib\_h pea\_h po\_h pd\_h, re

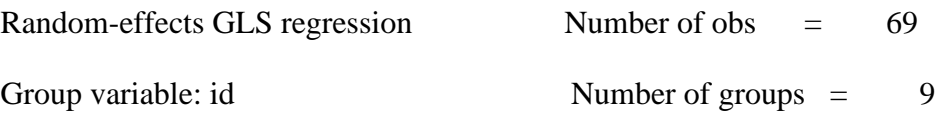

R-sq: within  $= 0.0649$  Obs per group: min  $= 2$ between =  $0.7263$  avg = 7.7 overall  $= 0.4296$  max  $= 9$ 

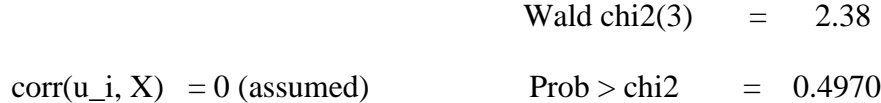

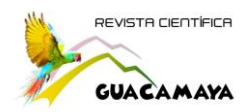

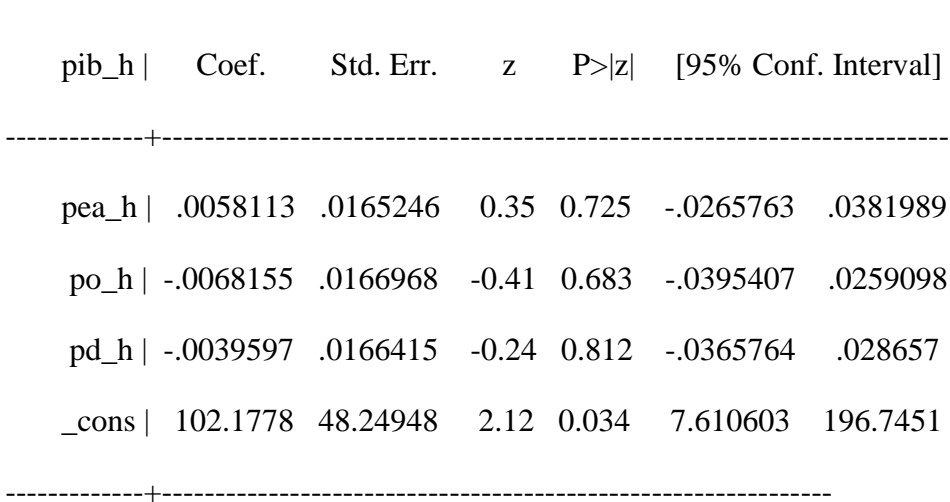

----------------------------------------------------------------------------------------

sigma\_u | 125.10346

sigma\_e | 3.5389887

rho | .9992004 (fraction of variance due to  $u_i$ )

En el caso del modelo de efectos fijos (fixed effects), se inicializa con el siguiente comando:

. xtreg pib\_h pea\_h po\_h pd\_h, fe

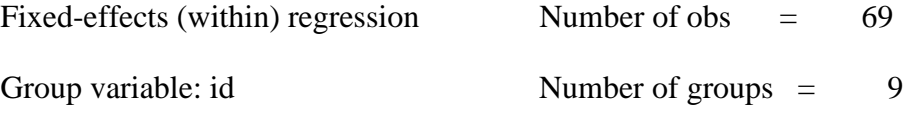

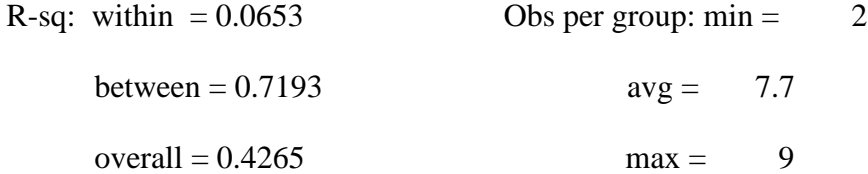

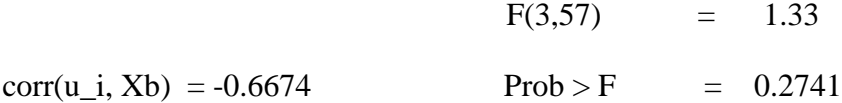

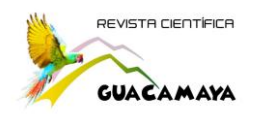

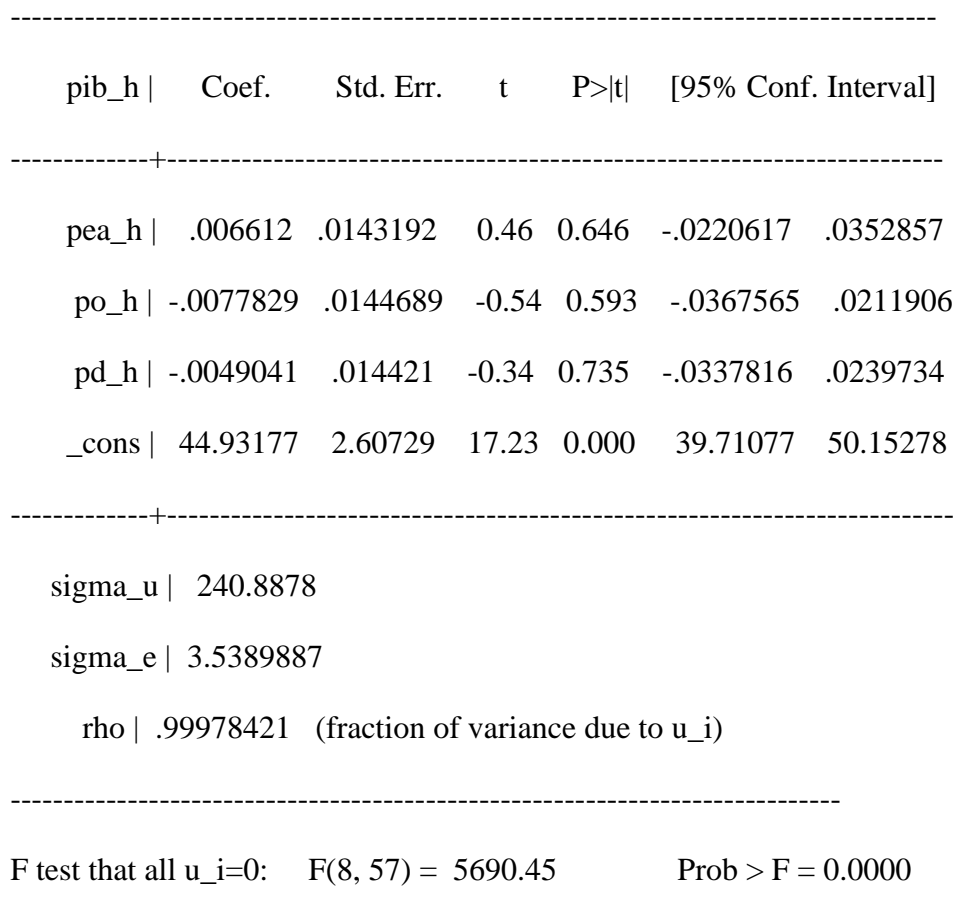

Dado los tres modelos, es preciso determinar cuál modelo conviene más usar para realizar el análisis con los datos de panel. Por ello resulta conveniente recopilar los resultados en la siguiente tabla para facilitar su análisis.

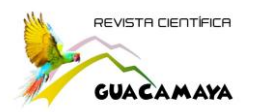

# **Tabla 2**

Estimación con Datos de Panel

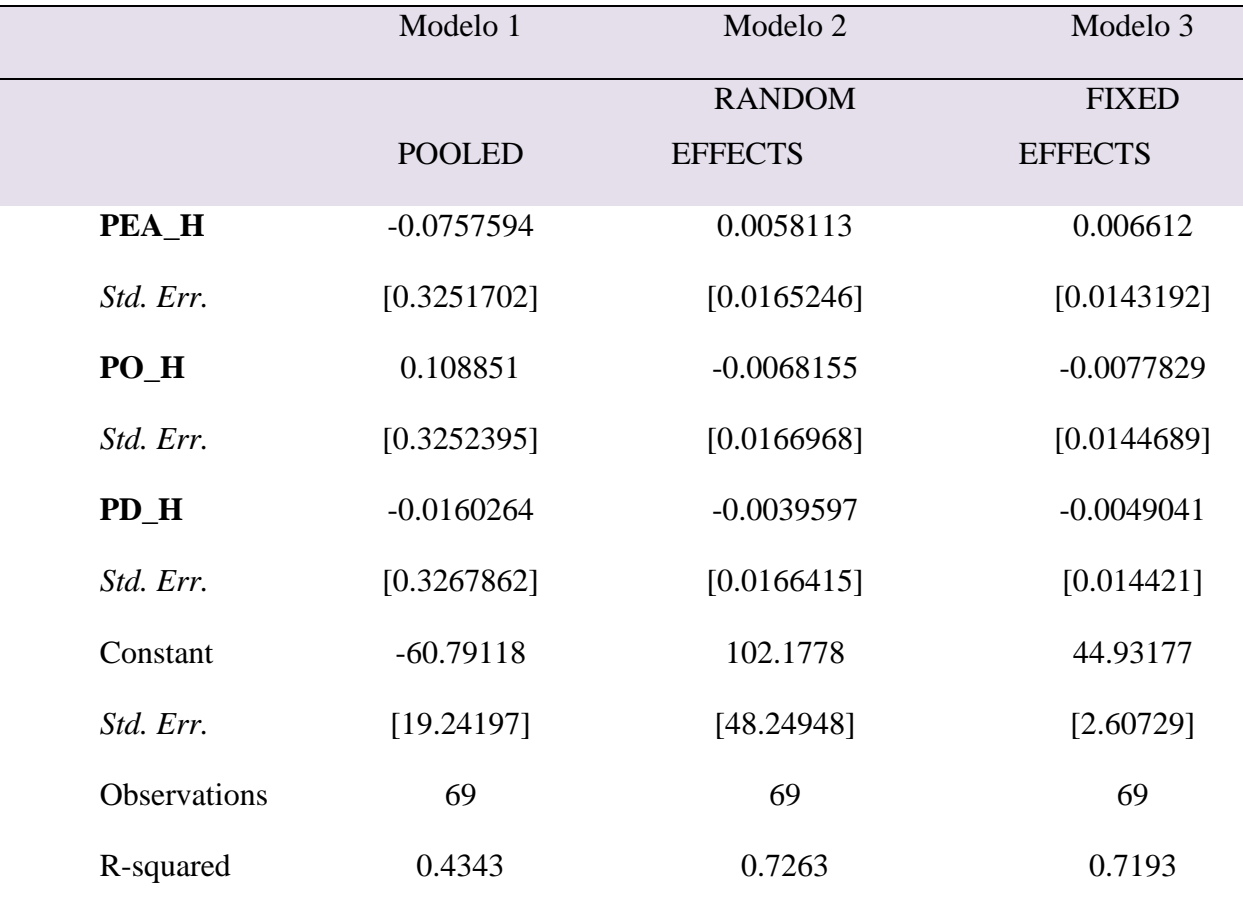

**Fuente:** Elaborado con el software Stata 12

La ecuación de predicción para los modelos estudiados está dada de la siguiente forma:

$$
PIB_{H} = -60.7912 - 0.075759 \, PEAH + 0.10885 \, POH - 0.016026 \, PDH + 19.2420 \quad (12)
$$

$$
PIB_H = 102.178 + 0.005811PEA_H - 0.006816PO_H - 0.003960PD_H + 48.2494
$$
 (13)

$$
PIB_H = 44.9318 + 0.006612\,PEAH - 0.007783POH - 0.004904PDH + 2.60729\tag{14}
$$

Donde la ecuación (12) es la ecuación de predicción para el modelo de regresión agrupada, la ecuación (13) es la ecuación de predicción para el modelo de efectos aleatorios y, por último, la ecuación (14), la ecuación para el modelo de efectos fijos.

Dado el R cuadrado (R-squared) el modelo más acorde para el análisis de datos de panel, en este caso, es el segundo modelo, random effects o también conocido como método de efectos aleatorios, el coeficiente de determinación del mismo es mayor que la de los otros métodos, lo cual induce en un coeficiente de correlación (r) más alto y, por ende, un análisis más acertado al relacionar el PIB y el mercado laboral del sector H para estudiar el impacto de los mismos en el país.

Para el modelo escogido, la ecuación de predicción corresponde a la ecuación (13), donde nuestra constante es 102.1778, con un error estándar de 48.24948. El  $R^2$  (R-squared) es 0.7263 lo cual representa una determinación lineal moderada, que indica que el modelo de efectos aleatorios puede predecir el 72.63% del comportamiento del PIB total correspondiente al sector H.

# **Conclusión**

Al analizar los resultados obtenidos en los tres modelos econométricos de datos de paneles, encontramos que el modelo más factible para llevar un estudio completo del sector "H" es el modelo random effects cuyo r cuadrado es el más elevado, y facilita un estudio acertado al relacionar nuestras variables; por lo que, a futuras investigaciones de este sector, si se trabaja con este modelo, será más rápido conocer el efecto en la economía nacional.

Para el estudio de la investigación fue imprescindible conocer y entender el pensamiento Keynesiano, el cual se utiliza en las economías modernas; de igual manera cómo funciona y se maneja el mercado de bienes y el mercado laboral, teniendo en cuenta los datos proporcionados por la Contraloría General de la República de Panamá.

Para futuros trabajos se recomienda utilizar herramientas como software para que la investigación no solo se base en teoría, sino que contenga mapas y gráficos, que puedan ser interpretados de manera clara y precisa tanto para el autor como para el lector.

Con este artículo se busca conocer cuál es el aporte que brinda el sector de Hoteles Y Restaurantes, tanto al mercado de bienes y al mercado laboral, y qué medidas tomar de acuerdo al análisis obtenido, para generar mayores empleos que beneficien a la población

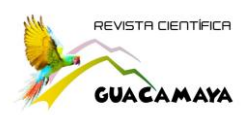

## R**eferencias Bibliográficas**

- Agencia de Noticias Panamá (2013). Hoteles y restaurantes aportan US\$186,5M al PIB en Panamá. América Económica. [https://www.americaeconomia.com/negocios](https://www.americaeconomia.com/negocios-industrias/hoteles-y-restaurantes-aportan-us1865m-al-pib-en-panama)[industrias/hoteles-y-restaurantes-aportan-us1865m-al-pib-en-panama](https://www.americaeconomia.com/negocios-industrias/hoteles-y-restaurantes-aportan-us1865m-al-pib-en-panama)
- Blanchard O., Amighini A., Giavazzi F. (2012), Macroeconomía, Quinta Edición. Pearson.
- González, H., & Mesa G., D. (2004). La Importancia Del Método En La Selección De Materiales. Scientia Et Technica, X (24), 175-180.
- Gujarati D., & Porter, D. (2010). Econometría, Quinta Edición. Editorial McGraw-Hill.
- Him, R., Ortega, L., González J. (2018), Actividades inmobiliarias, empresariales y de alquiler, y su efecto en la economía de Panamá. Revista Científica Guacamaya, 3(2), 56-72.
- Laguna C. Correlación y Regresión Lineal (2014); Instituto Aragones de Salud; Diplomado en salud Publica, España. [http://www.ics-aragon.com/cursos/salud](http://www.ics-aragon.com/cursos/salud-publica/2014/pdf/M2T04.pdf)[publica/2014/pdf/M2T04.pdf](http://www.ics-aragon.com/cursos/salud-publica/2014/pdf/M2T04.pdf)
- Mercado de Bienes (1) Macroeconomía. 1999. <https://www.aulafacil.com/cursos/economia/macroeconomia/mercado-de-bienes-i-l20958>
- Steel, R.G.D, and Torrie, J. H. (1960), Principles and Procedures of Statistics with Special Reference to the Biological Sciences., McGraw Hill, 187-287.